Photoshop 2022 (Version 23.4.1) Keygen Full Version PC/Windows [Latest 2022]

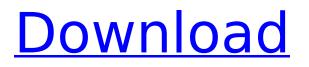

# Photoshop 2022 (Version 23.4.1) Crack+ Free

Eye of the Tiger You can replace the eyes in the tiger's mask with the eyes of a different tiger in an image, by selecting an eye pair in a real tiger's photo and opening it as a layer in Photoshop. To do this, open the photo as a layer. Then select the eye pair in the real tiger's photo and duplicate it by pressing Ctrl+D. (See Figure 13-8 for an example.) Photo by Robert Knize \*\*Figure 13-8:\*\* You can replace an eyes's eyes in a mask with those of a different tiger in a picture of a real tiger. Now you have a layer with two eyes. Drag the layer above the original eyes layer so that the duplicate eyes layer covers the original eyes layer. Select both eyes layers, and then select Layer > Merge Down. The original eyes layer is merged to the duplicate eyes layer. Image courtesy of Adobe, Inc.

### Photoshop 2022 (Version 23.4.1)

Adobe Photoshop Express is a web-based application that allows anyone to edit, create, or share pictures from a web browser. In our Photoshop instructions, you'll learn how to: The layer hierarchy How to draw a basic box or play with the box tool How to add a text frame How to work with shapes How to change the color of a box How to choose a preset filter to apply to your image How to arrange objects How to use the Smart Brush How to change the color of a photo How to use the Liquify filter How to work with backgrounds and adjust the color How to use the Liquify tool How to work with text How to add a drop shadow to a photo How to change the spacing and borders of an image How to use the Pen tool How to draw shapes around a photo How to work with text and type How to add a new layer How to group layers How to use the Adjustment Brush How to work with masks and layers How to use the Texture tool How to add shapes in a photo How to work with HDR techniques How to group objects How to control the overlying layer How to work with the Gradient Tool How to use the Eraser tool How to use the Free Transform tool How to crop your image How to work with basic drawing tools How to use the Magic Wand How to work with fill and stroke How to work with the Gradient tool How to use the Gradient tool How to create a HDR image How to use the Healing Brush tool How to bring objects closer or farther apart How to adjust the size of objects How to use text tools and type How to work with the perspective grid How to rotate objects How to use the Scale tool How to work with the Shadow and Highlight tool How to work with the Magic Wand How to work with brushes How to add a border to a photo How to use the Rectangular Marguee tool How to apply a pattern How to work with lighting and shadows How to work with the Colorize tool How to adjust the brightness, 388ed7b0c7

# Photoshop 2022 (Version 23.4.1) Crack + With Product Key

The Eucharist: "The Cup of Salvation" - Reflections for the Fourth Sunday of Lent in the Christian Tradition 0.0 0 Ratings 0 Reviews 0 Submit a Review! The love and mercy of Jesus Christ. This is the Eucharist. In their reflection in the Fifth Week of the Liturgical Year, the Fathers of the Second Vatican Council said: "The Eucharist is the source and summit of the Christian life and the fullness of its grace, by which our sanctification and full union with Christ are accomplished" (Liturgy of the Hours, Monday of the Fifth Week). The Eucharist "is the source and summit of the Christian life and the fullness of its grace, by which our sanctification and full union with Christ are accomplished." If this teaching is accepted, if we begin to live a life of the Eucharist, then we are truly in union with Jesus Christ. While eating the elements of the Eucharist, we are in a way standing before the Father. With all of us, Jesus Christ is the bread of life who gives eternal life to the world (1 Jn.6:51; Jn. 6:33; Rev. 22:17). This is the bread of life. It is like giving God Himself in food (cf. In.6:51). In this sacrament, the whole of Christ is revealed in the Word, but is also brought into life (Eucharist) through the Communion of body and blood (Eucharist). In the Eucharist, the whole of Christ is offered again in a new and living way, so that all our sins are forgiven (cf. 1 |n. 2:2; 5:12), and we can live a new life in God. Eucharistic theology is a considerable field and has earned several great contributions in many discussions of the Church and her Eucharist. It is a mystery, which, as such, can only be fully expressed by language, which can only be spoken. This can be observed at every stage of the liturgical year, even though some texts are more perfect than others. This lack of perfection concerns all the texts concerning the Eucharist in the liturgy of the whole year. Thus, the Eucharist is also a perfect gift for today: the fruit of the sacrifice of Calv

### What's New in the?

An increasing number of therapies that treat, prevent or detect diseases are based on diseasespecific biomarkers such as single proteins, nucleic acids, antibodies, carbohydrates, lipids and small organic molecules. Biomarker-based therapies are moving towards being used in population screening, screening of all asymptomatic individuals, prevention, primary treatment, secondary treatment (including the optimal time of treatment), and surveillance. In addition, biomarkers are used as surrogate endpoints to evaluate intermediate and efficacy endpoints. Despite progress made over the last decade, the development of an effective diagnostic for early detection of cancer diseases is still a big challenge. Detection of biomarkers for early stage cancer is limited by the fact that patients do not present symptoms until all or most of the cancer cells have been formed. During the initial growth and dissemination of a cancer cell, the levels of biomarkers are usually very low, and increases in the biomarker levels, measured by immunoassay, is a key indicator for cancer development. However, for biomarkers to be useful for screening, a simple, inexpensive assay is needed that can be readily performed in the doctor's office, in the hospital laboratory, or in a nonlaboratory settings such as the home or community, as well as detect early stage cancer. The assay should provide a positive and negative result at concentrations low enough to be detected by sampling devices that collect patient samples such as, for example, cotton swabs or brushes. Therefore, there is a need in the art for diagnostic assays that are rapid and simple, provide a positive and negative result that detects cancer development, as well as have a high sensitivity. The present invention addresses this need.Launched in the UK in 1999, The CW's current series Supernatural is a story of God's plan for Dean, Castiel and Sam Winchester. The series has had its ups and downs, but it's probably safe to say that the whole family has always ended up being great. It has been rumored that Andrew Dabb, writer and executive producer for the series, would be leaving as of this March, he confirmed to a fan on Twitter that it is true. He also said that the new showrunner would be taking over for him, whoever that person is, without saying who would be taking that role. Andrew Dabb is writing and executive producing @superengaged, so I guess we will be done in 3 months. But the new showrunner will be taking over

# System Requirements:

OS: - Microsoft Windows® XP - Microsoft Windows® Vista - Microsoft Windows® 7 - Microsoft Windows® 8 - Microsoft Windows® 10 Processor: - Intel® Pentium® IV or better - AMD Athlon<sup>™</sup> processor or better - Core<sup>™</sup> 2 Duo or better Memory: - 128 MB RAM DirectX: - DirectX® 9.0c compatible video card Graphics: - nVidia® GeForce 8 series or

http://cloudconsultingcompanies.com/wp-content/uploads/2022/07/chrinels.pdf https://www.synergytherm.com/wp-content/uploads/2022/07/golddor.pdf https://www.sulpezzo.it/wp-content/uploads/2022/07/Adobe Photoshop 2021 Version 2210 Kevgen Crack Serial Key Full Product Key Download MacWi.pdf http://barrillos.es/wp-content/uploads/2022/07/dyllpol.pdf https://explorerea.com/wp-content/uploads/2022/07/Adobe Photoshop 2021 Version 223.pdf https://trello.com/c/s9AgYe3H/48-photoshop-cc-2015-version-18-activator-free-x64-april-2022 https://lerochlab.fr/wp-content/uploads/2022/07/chrylind.pdf https://www.informaticatermoli.it/wp-content/uploads/2022/07/Photoshop 2022 -1.pdf https://mauritiuslistings.com/wp-content/uploads/2022/07/Photoshop 2022 version 23.pdf https://wakelet.com/wake/gL-i-wdDggnbs7pSE4nUM https://www.advocaatdebruyne.be/wp-content/uploads/2022/07/Photoshop\_2022\_version\_23\_keygen exe Keygen Full Version 2022 New.pdf http://armetlord.yolasite.com/resources/Photoshop-2021-Version-2242-Crack-Keygen-With-Serialnumber---License-Code--Keygen-Free.pdf https://keralaproperties.net/wp-content/uploads/2022/07/clealea.pdf https://esdiagrazniefor.wixsite.com/speaktiducvi/post/adobephotoshop-2021-version-22-4-2-keygenerator-keygen-full-version-download-2022-latest https://thirdperspectivecapital.com/wp-content/uploads/2022/07/grahneth.pdf http://eudigitac.eu/wp-content/uploads/2022/07/henoprai.pdf https://ulrichs-flachsmeer.de/wp-content/uploads/2022/07/Photoshop 2021 Version 2200.pdf https://www.happy-energy.it/wpcontent/uploads/2022/07/Adobe Photoshop CC 2018 version 19.pdf https://trello.com/c/gglKrjfl/68-adobe-photoshop-crack-exe-file-for-windows-2022-latest https://rollercoasterfriends.be/wp-content/uploads/2022/07/hunsan.pdf http://www.thevendorguide.com/wp-content/uploads/2022/07/Photoshop 2022 Version 2341 univer sal keygen Keygen Full Version Free 2022 New.pdf https://psychomotorsports.com/wp-content/uploads/2022/07/435ed7e9f07f7-543.pdf http://duistagla.yolasite.com/resources/Photoshop-2021-Version-2201-Key-Generator---Download-Updated-2022.pdf https://rhea-recrutement.com/wp-content/uploads/2022/07/Photoshop 2020 version 21-1.pdf https://npcfmc.com/wp-content/uploads/2022/07/Photoshop 2021 Version 2210.pdf https://www.matera2029.it/wp-content/uploads/2022/07/ysadur.pdf https://wakelet.com/wake/Y4gGFgxFAmU405KpnsLQG https://mservice.ba/wpcontent/uploads/2022/07/Photoshop CS6 With Registration Code April2022.pdf https://wakelet.com/wake/1zkWocVr7SfLMIIYRyNSi

https://barrentbece.wixsite.com/lerbiklringnews/post/photoshop-2021-version-22-4-3-key-generatorlifetime-activation-code-free-2022